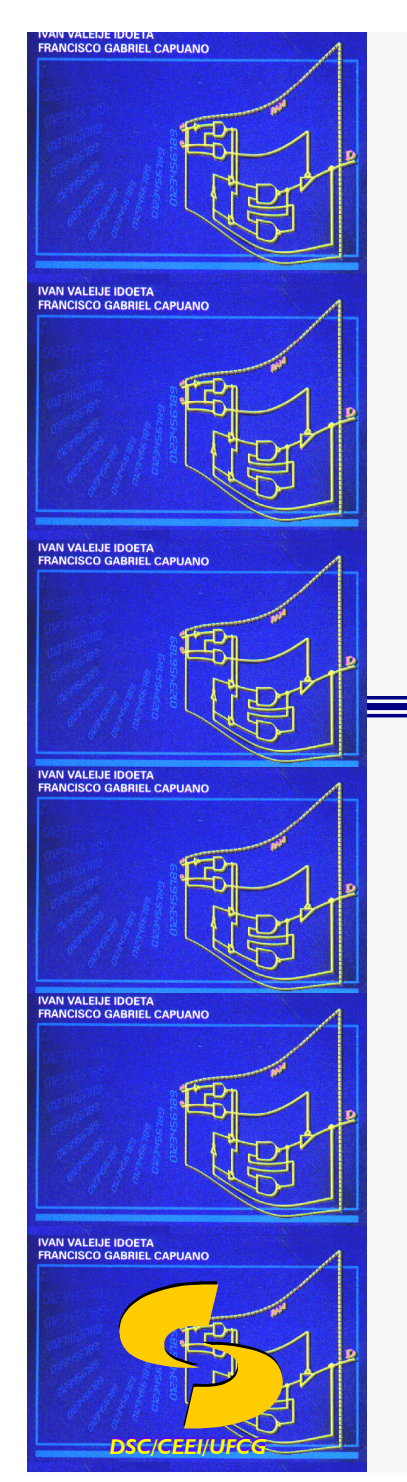

**Universidade Federal de Campina GrandeDepartamento de Sistemas e Computação**

# **Introdução à Computação**

#### **Conceitos Básicos de Eletrônica Digital(Parte II)**

**Prof.a Joseana Macêdo Fechine Régis de Araújo joseana@computacao.ufcg.edu.br**

Carga Horária: 60 horas

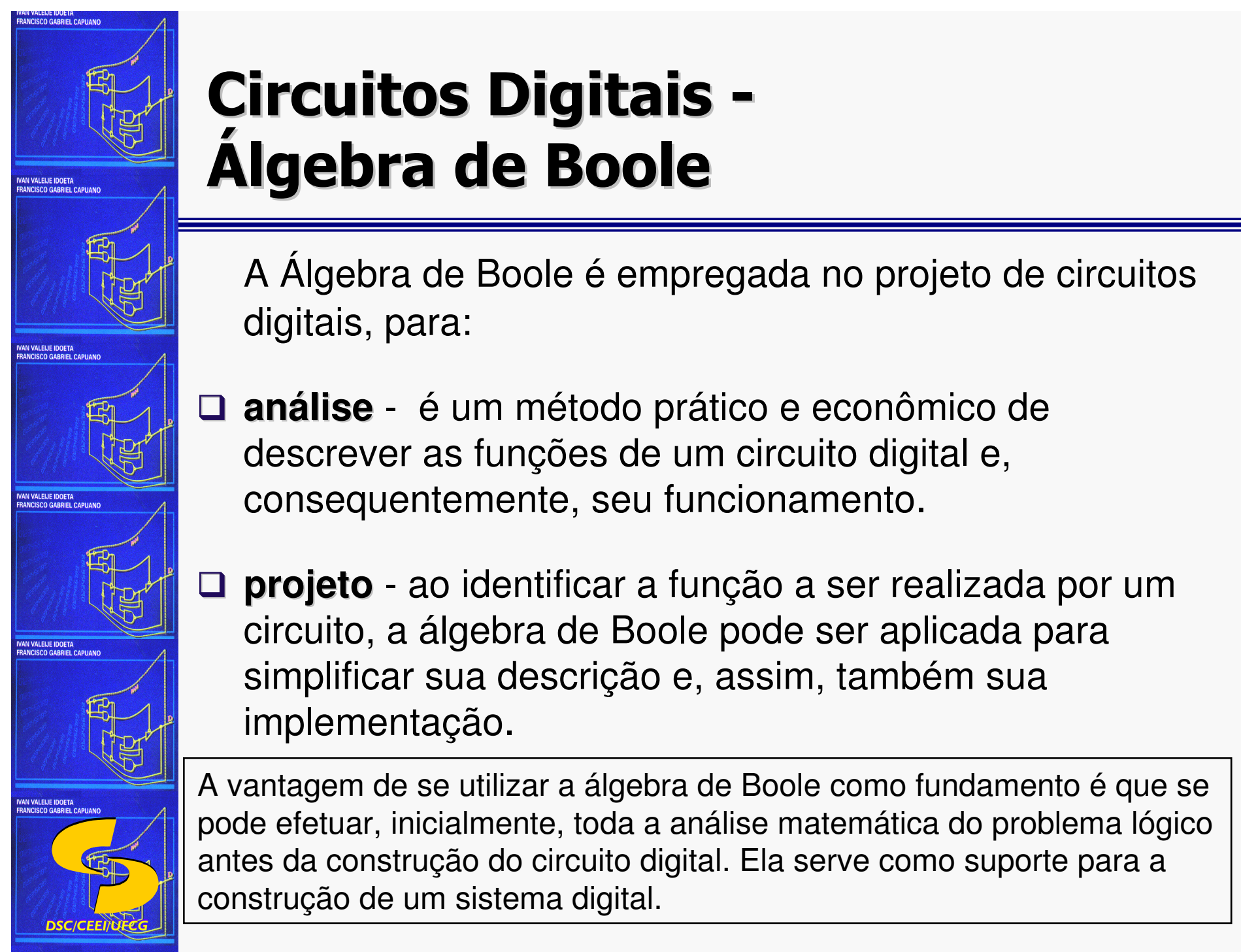

# **Circuitos Digitais -Álgebra de Boole**

A Álgebra de Boole <sup>é</sup> empregada no projeto de circuitos digitais, para:

 **projeto** - ao identificar a função a ser realizada por um circuito, a álgebra de Boole pode ser aplicada para simplificar sua descrição e, assim, também sua implementação.

 **análise** - <sup>é</sup> um método prático e econômico de descrever as funções de um circuito digital e,

consequentemente, seu funcionamento.

A vantagem de se utilizar a álgebra de Boole como fundamento é que se pode efetuar, inicialmente, toda a análise matemática do problema lógico antes da construção do circuito digital. Ela serve como suporte para a construção de um sistema digital.

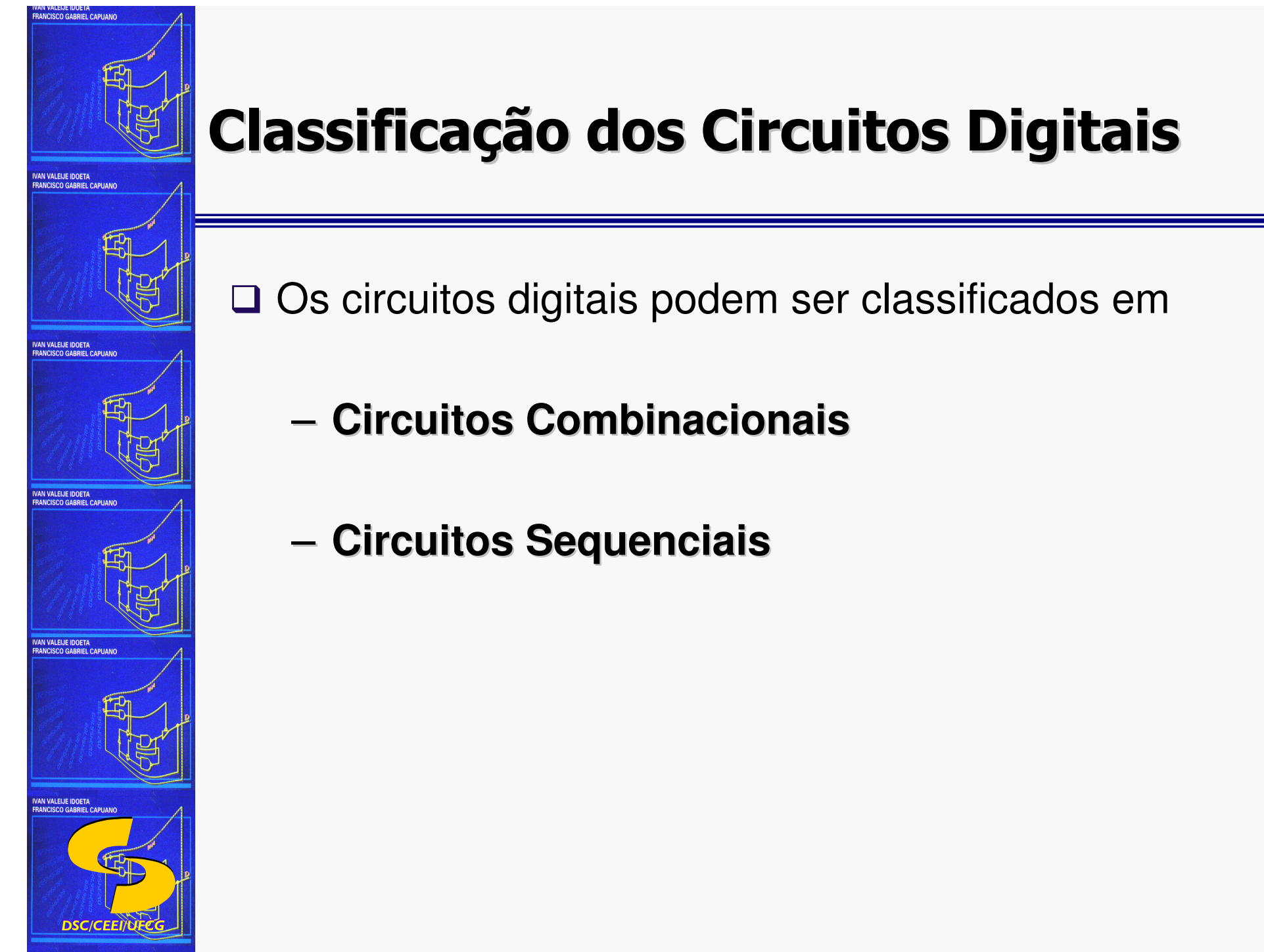

### **Classificação dos Circuitos Digitais**

 $\Box$  Os circuitos digitais podem ser classificados em<br>  $\Box$  Circuitos Combinacionais

- **Circuitos Combinacionais**
- **Circuitos Sequenciais**

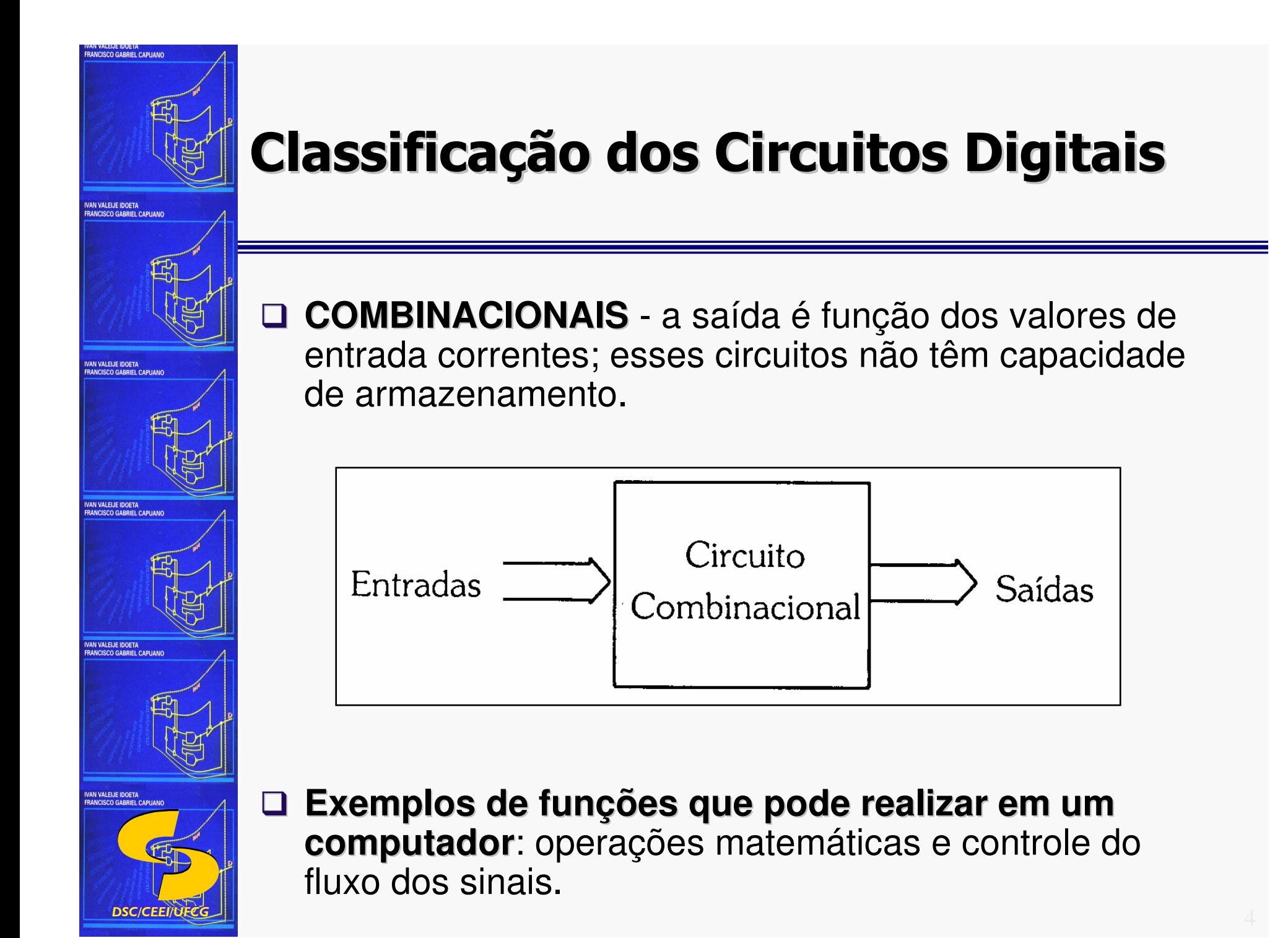

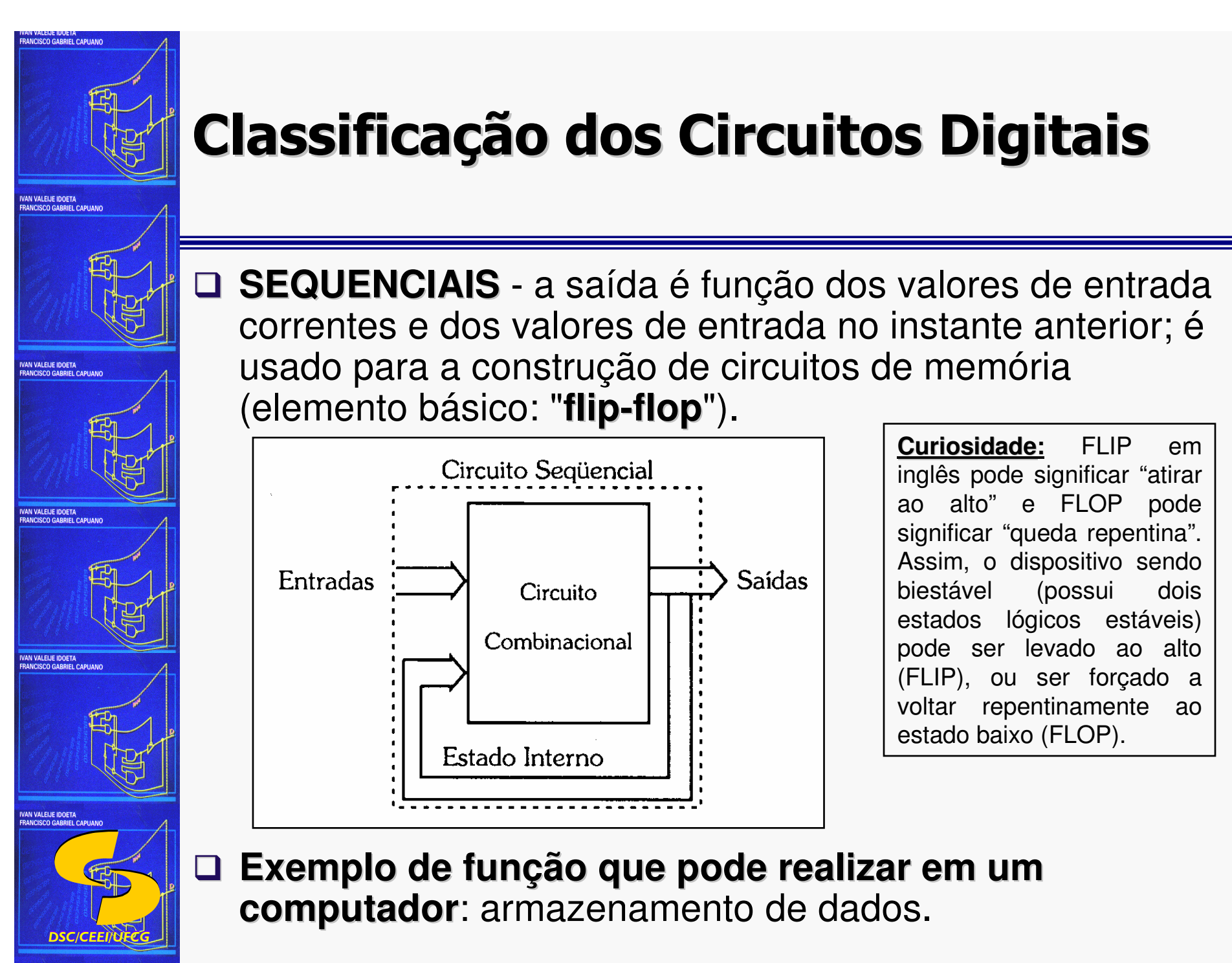

 $\Box$ 

### **Classificação dos Circuitos Digitais**

**□ SEQUENCIAIS** - a saída é função dos valores de entrada<br>Correntes e dos valores de entrada no instante anterior: é correntes e dos valores de entrada no instante anterior; éusado para a construção de circuitos de memória (elemento básico: "**flip-flop**").

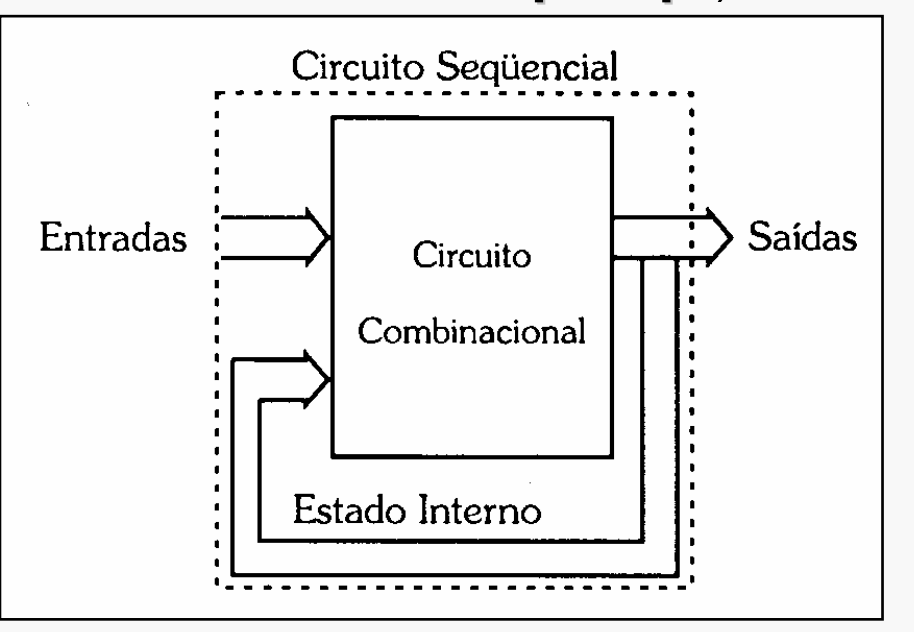

**Exemplo de função que pode realizar em um** 

**computador**: armazenamento de dados.

**Curiosidade: Curiosidade**<u>e:</u> FLIP em inglês pode significar "atirar ao alto" e FLOP pode significar "queda repentina". Assim, o dispositivo sendo biestável (possui dois estados lógicos estáveis) pode ser levado ao alto (FLIP), ou ser forçado a voltar repentinamente ao estado baixo (FLOP).

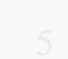

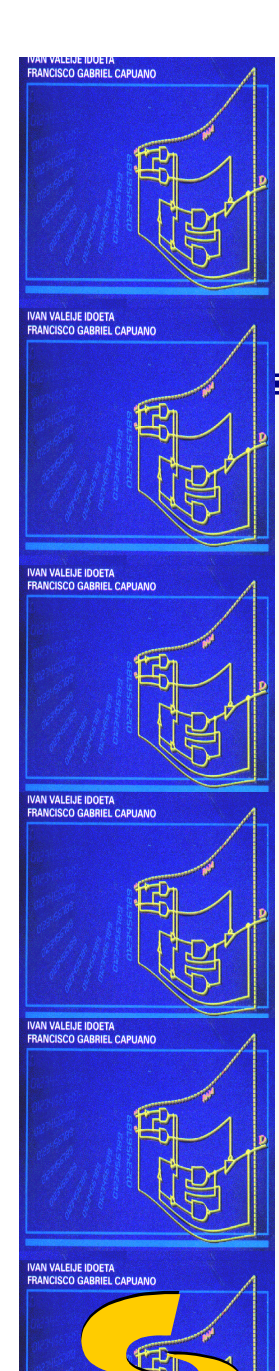

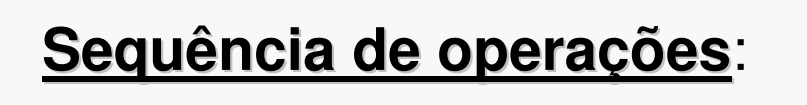

**SITUAÇÃO**

**□ Determinar todas as variáveis de entrada;** 

**TABELA- VERDADE**

- **□ Determinar todas as variáveis de saída;**
- □ A partir da combinação das variáveis de entrada, montar a tabela-verdade para cada saída;

**EXPRESSÃO CIRCUITO**

- Obter, a partir da tabela-verdade, a **expressão booleana** de cada saída;
- □ Implementar, a partir da expressão booleana, o circuito<br>combinacional correspondente combinacional correspondente.

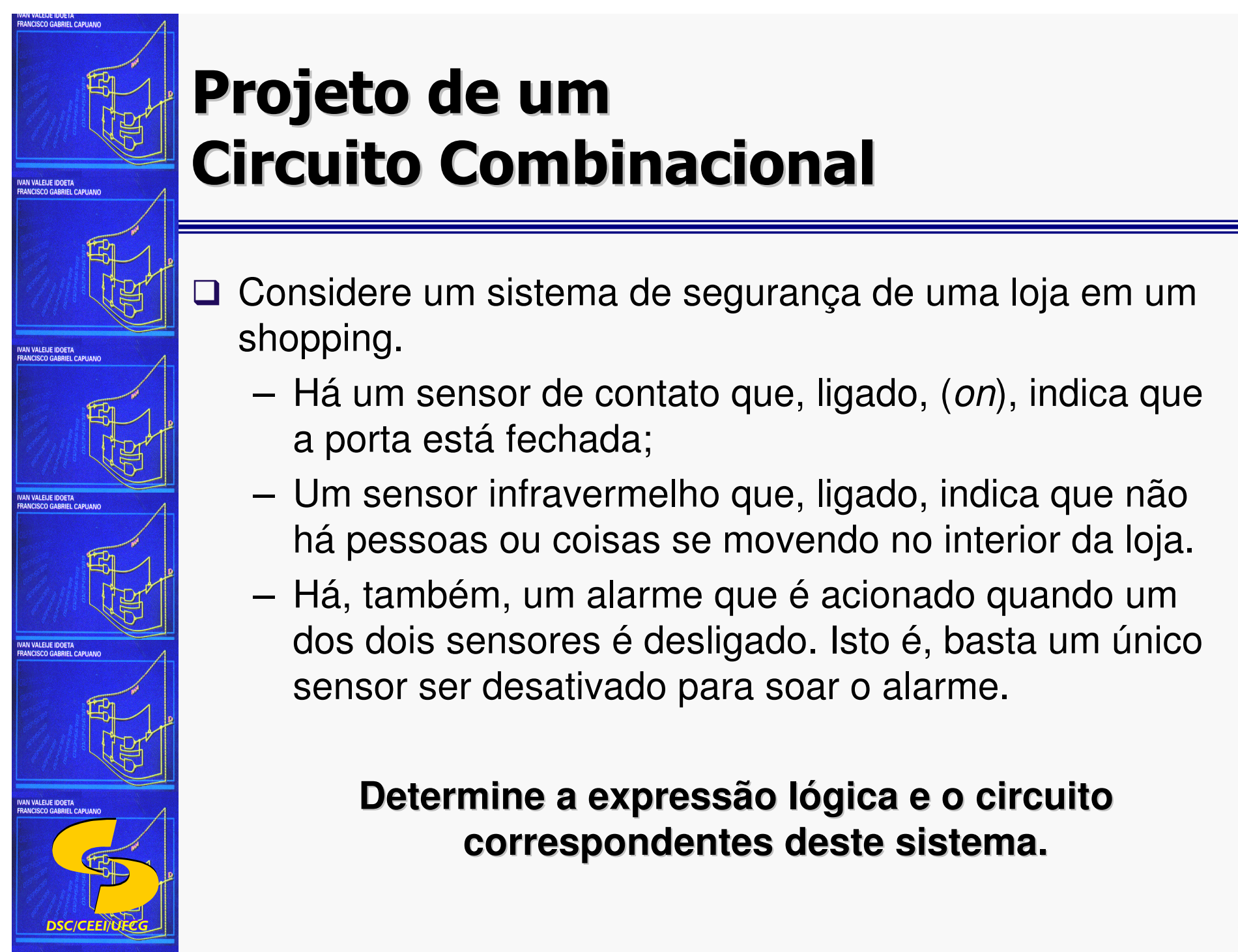

- □ Considere um sistema de segurança de uma loja em um shopping.
	- Há um sensor de contato que, ligado, (on), indica que a porta está fechada;
	- Um sensor infravermelho que, ligado, indica que não há pessoas ou coisas se movendo no interior da loja.
	- Há, também, um alarme que é acionado quando um dos dois sensores é desligado. Isto é, basta um único sensor ser desativado para soar o alarme.

#### **Determine a expressão lógica e o circuito correspondentes deste sistema.**

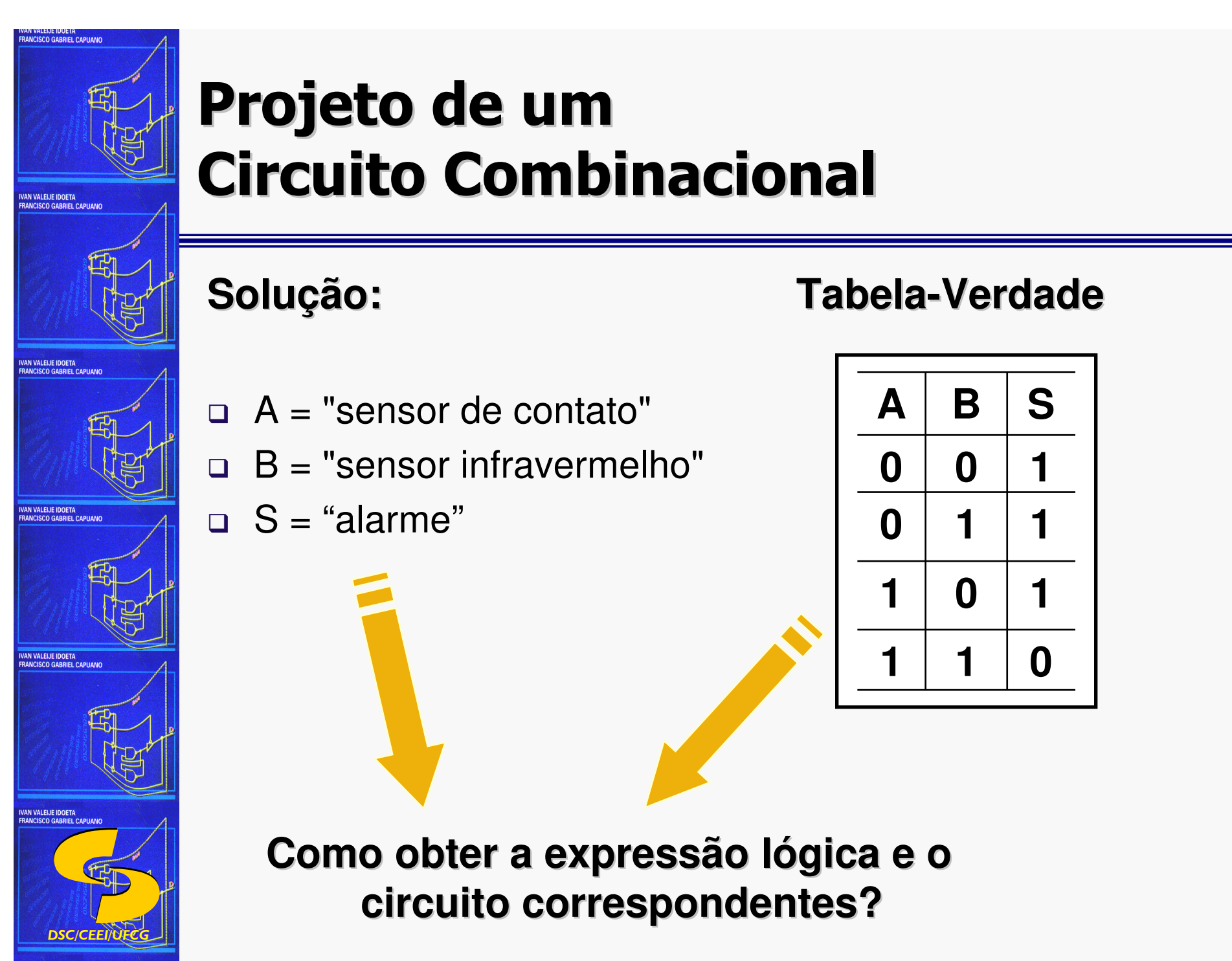

# **Solução:**

- $\Box$  A = "sensor de contato"
- $\Box$  B = "sensor infravermelho"
- $\Box$  S = "alarme"

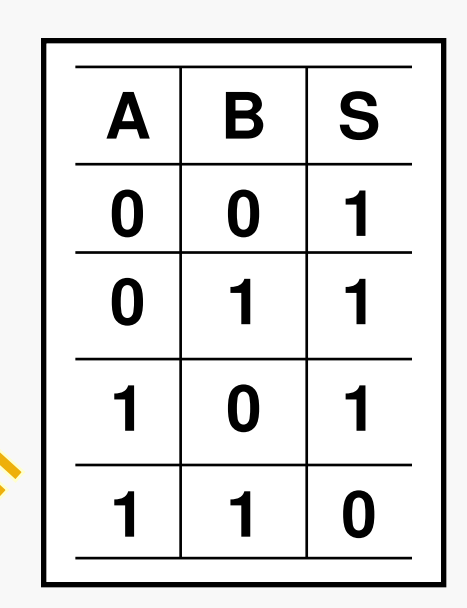

**Tabela-Verdade**

**Como obter a expressão lógica e o circuito correspondentes?**

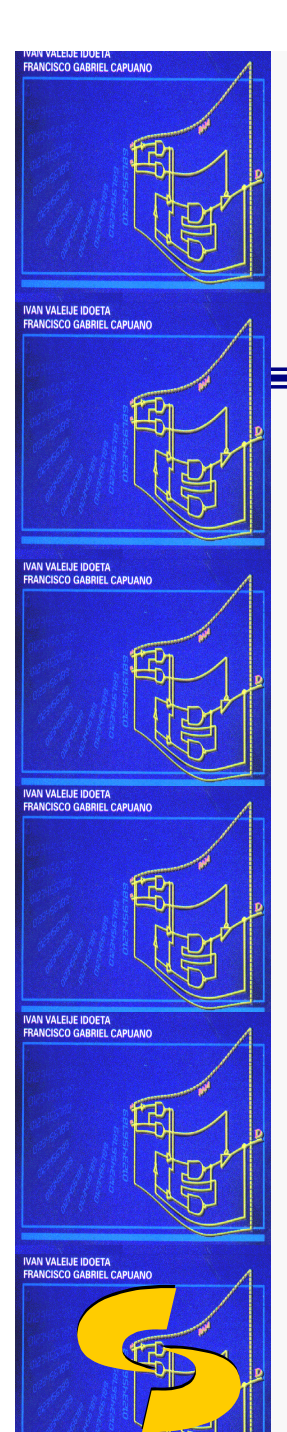

- □ Um circuito lógico executa uma expressão booleana,<br>formado pela interligação das portas lógicas formado pela interligação das portas lógicas.
- Uma **expressão lógica** descreve uma função ou uma operação a ser concretizada por um sistema lógico (circuito eletrônico, software, etc), de forma a resolver um determinado problema.

**□ Será visto como obter:** 

- **Expressões a partir da tabela-verdade e**
- –**circuitos a partir de expressões**.

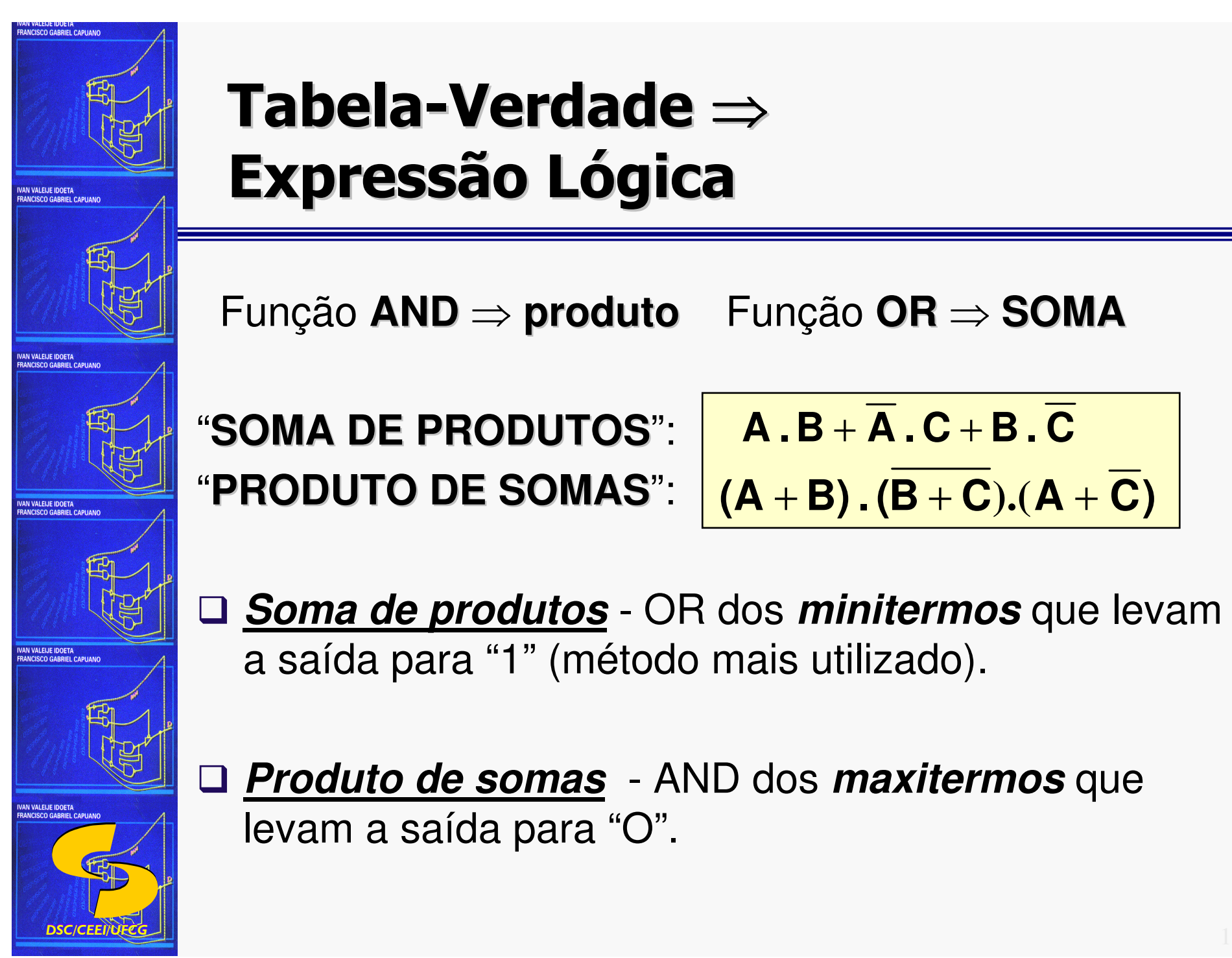

# **Tabela-Verdade** ⇒**Expressão Lógica**

Função **AND** <sup>⇒</sup> **produto** Função **OR** <sup>⇒</sup> **SOMA**

"**SOMA DE PRODUTOS**": "**PRODUTO DE SOMAS**": **(A** + **B) ( . B** <sup>+</sup> **<sup>C</sup>).(A** <sup>+</sup> **C)**

**A .B** <sup>+</sup> **<sup>A</sup> . <sup>C</sup>** <sup>+</sup> **<sup>B</sup> . <sup>C</sup>**

 **Soma de produtos** - OR dos **minitermos** que levam a saída para "1" (método mais utilizado).

 **Produto de somas** - AND dos **maxitermos** que levam a saída para "O".

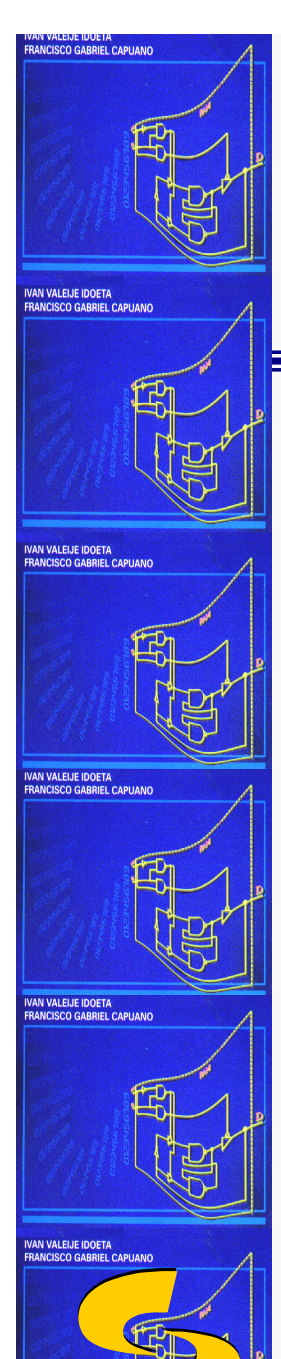

# **Tabela-Verdade** ⇒**Expressão Lógica**

**Minitermo** - função **AND** das variáveis de entrada.

- **variável de entrada é "1"** função AND direta.
- **variável de entrada é "0"** função AND negada.

**Retomando o exemplo (Alarme):**

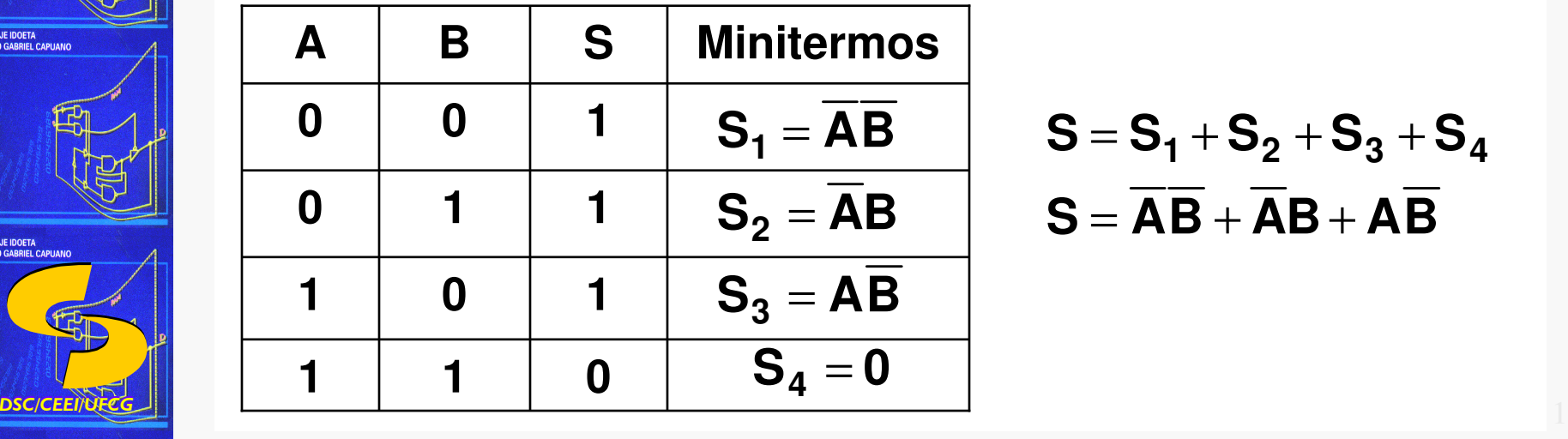

$$
S = S_1 + S_2 + S_3 + S_4
$$
  

$$
S = \overline{AB} + \overline{AB} + \overline{AB}
$$

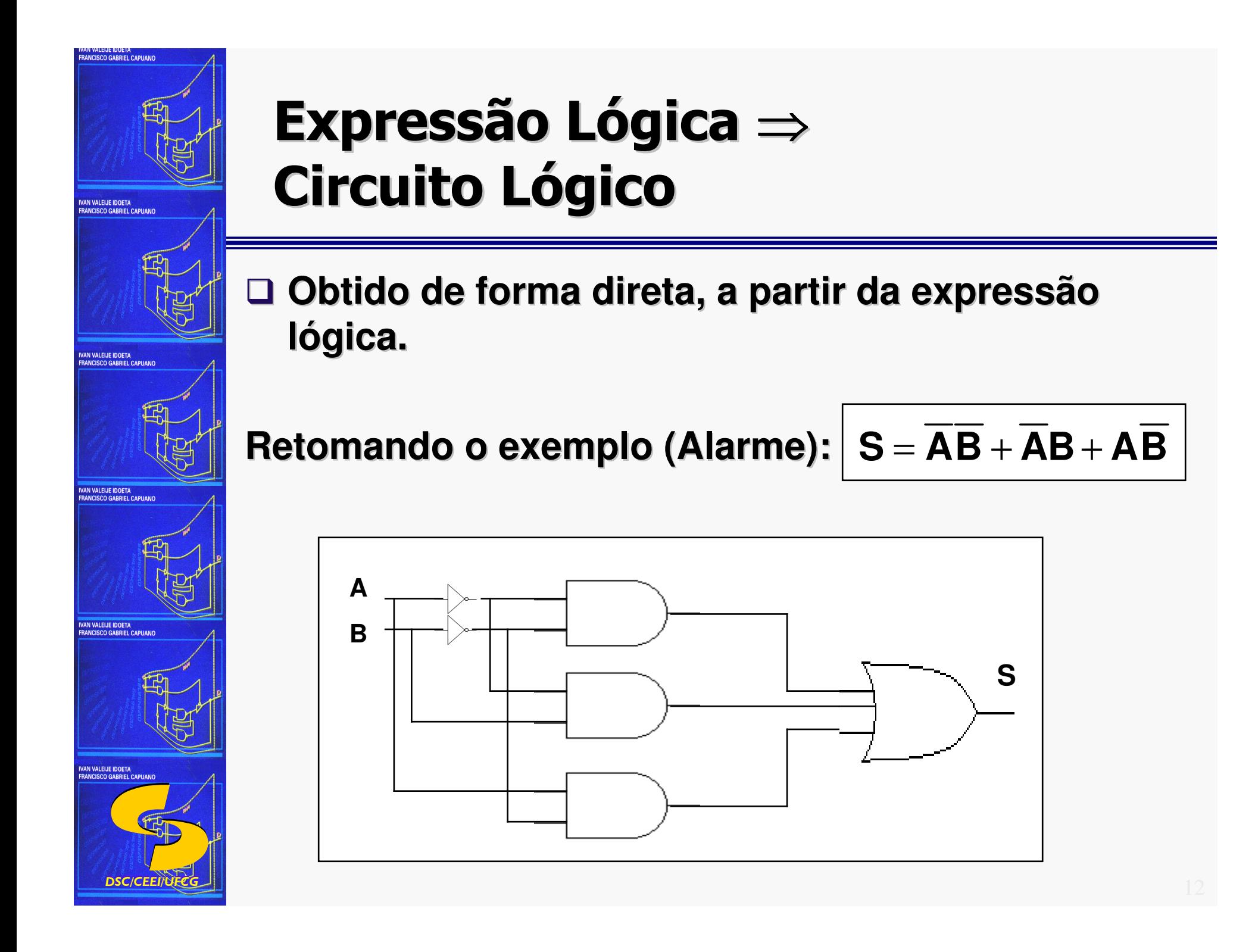

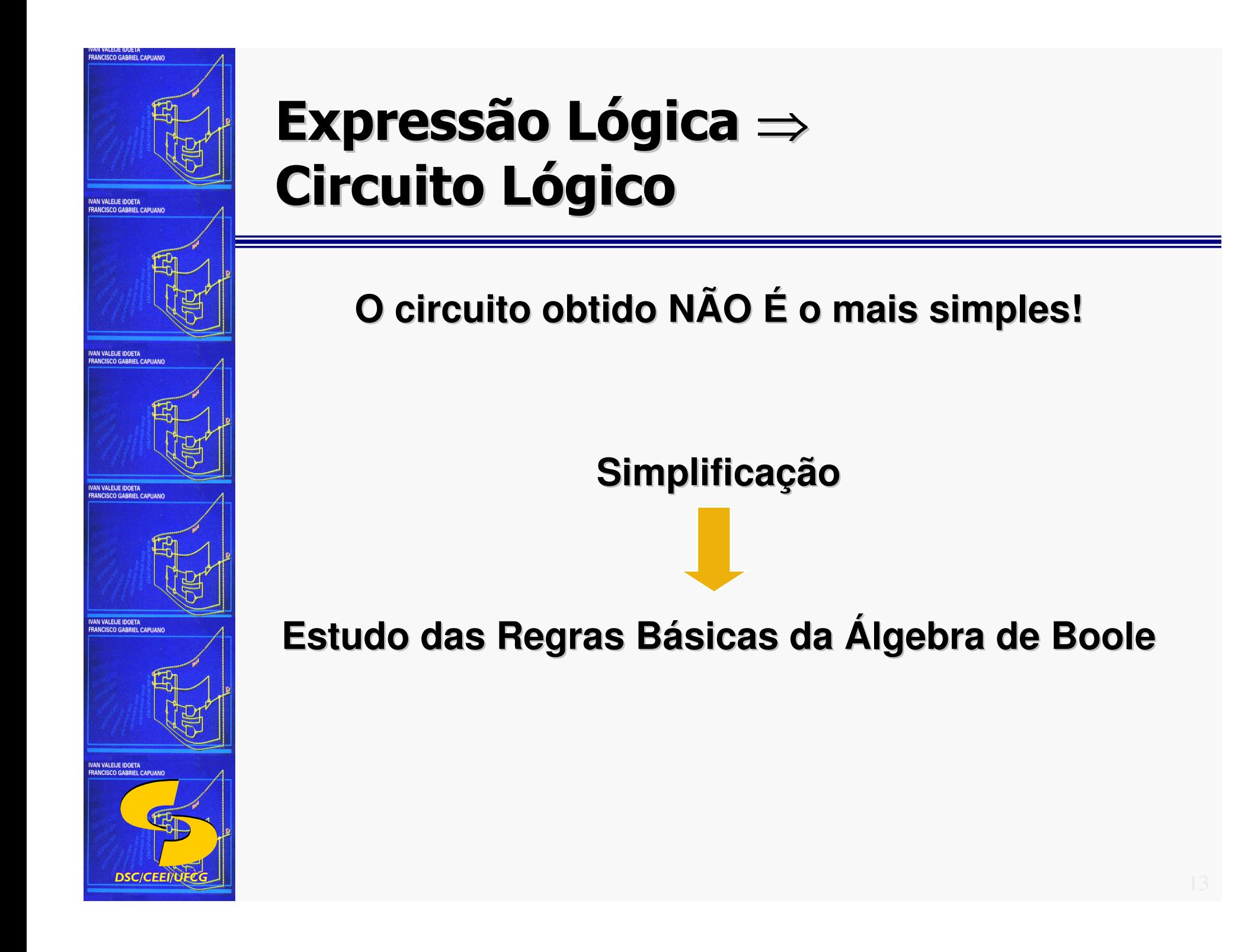

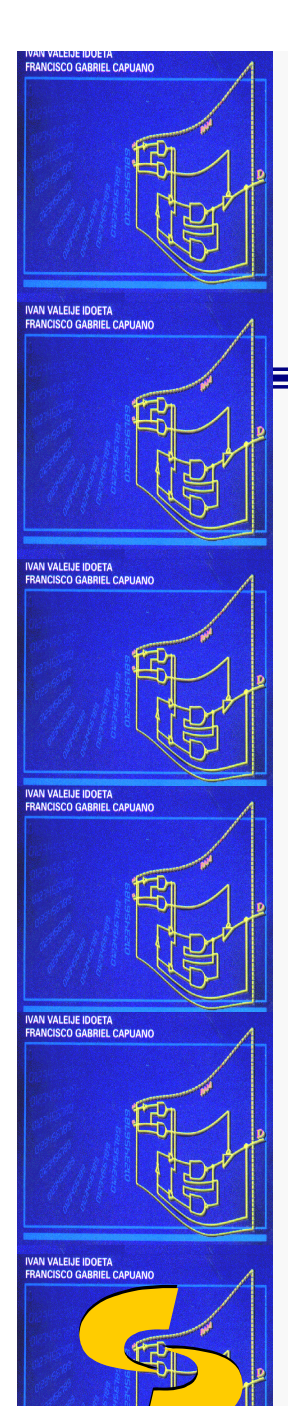

**Regras** 

**Boole**

**Básicas da** 

**Álgebra de** 

#### **Álgebra de Boole** <sup>⇒</sup> **Simplificação de Circuitos Lógicos**

 *DSC/CEEI/UFCG* Complementação $\frac{\mathsf{Se}\ \mathsf{A}=\mathsf{0}\ \mathsf{então}\ \mathsf{A}=\mathsf{1}}{\frac{\mathsf{1}}{\mathsf{1}}\mathsf{1}}$  $\frac{\textsf{Se A = 1}~\textsf{então A = 0}}{\textsf{Identided}}$ **Identidade**  $A = A$ Adição | Multiplicação  $0 + 0 = 0$  0 .  $0 = 0$  $0 + 1 = 1$  0.  $1 = 0$  $1 + 0 = 1$  1 .  $0 = 0$  $1 + 1 = 1$   $1 \t1 = 1$ Identidade I Identidade  $A + 0 = A$   $A \cdot 0 = 0$  $A + 1 = 1$   $A \cdot 1 = A$  $A \cdot A = A$  $A + A = A$  $\overline{A + A} = 1$   $\overline{A \cdot \overline{A}} = 0$ 

**Postulados** 

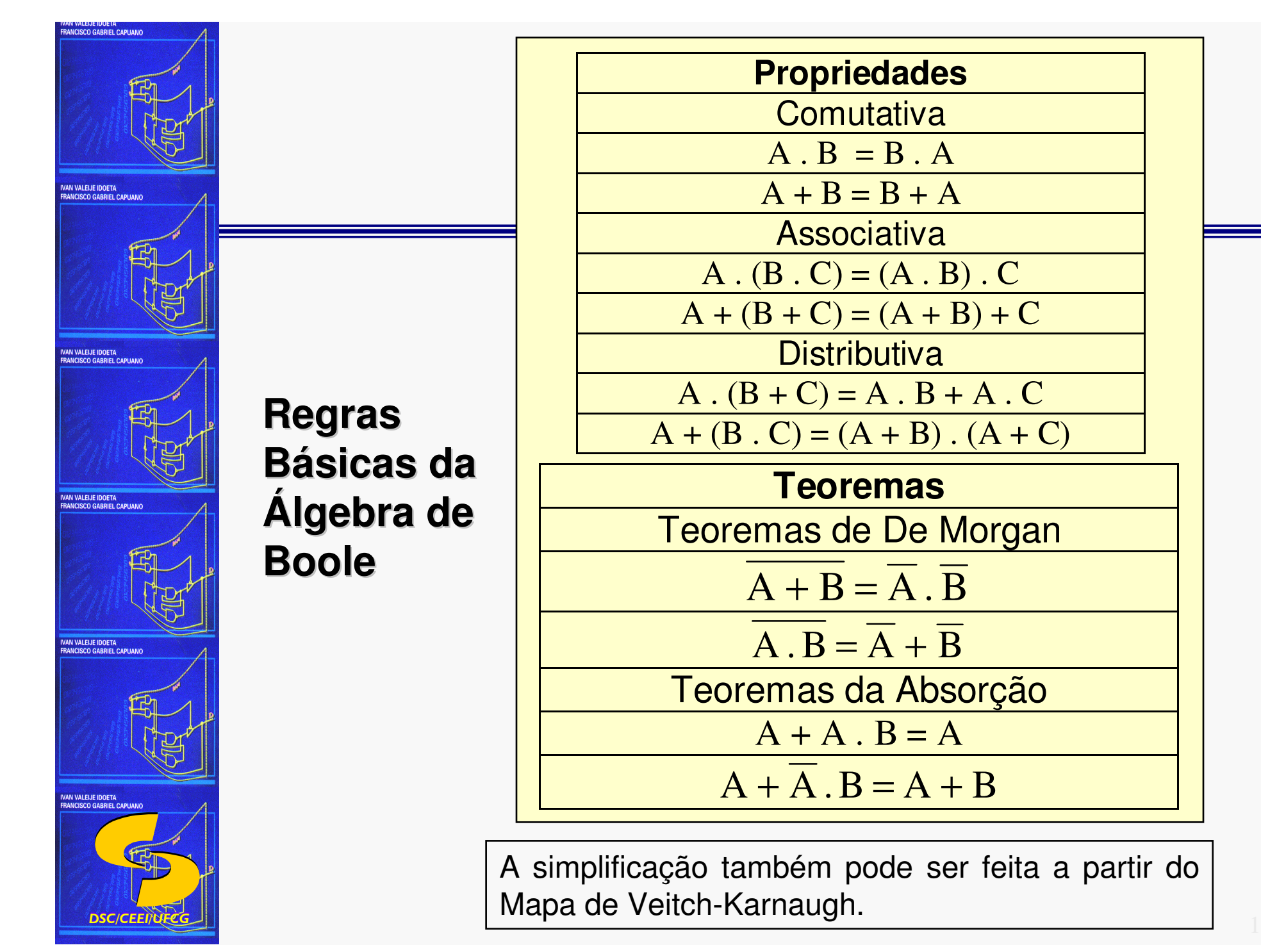

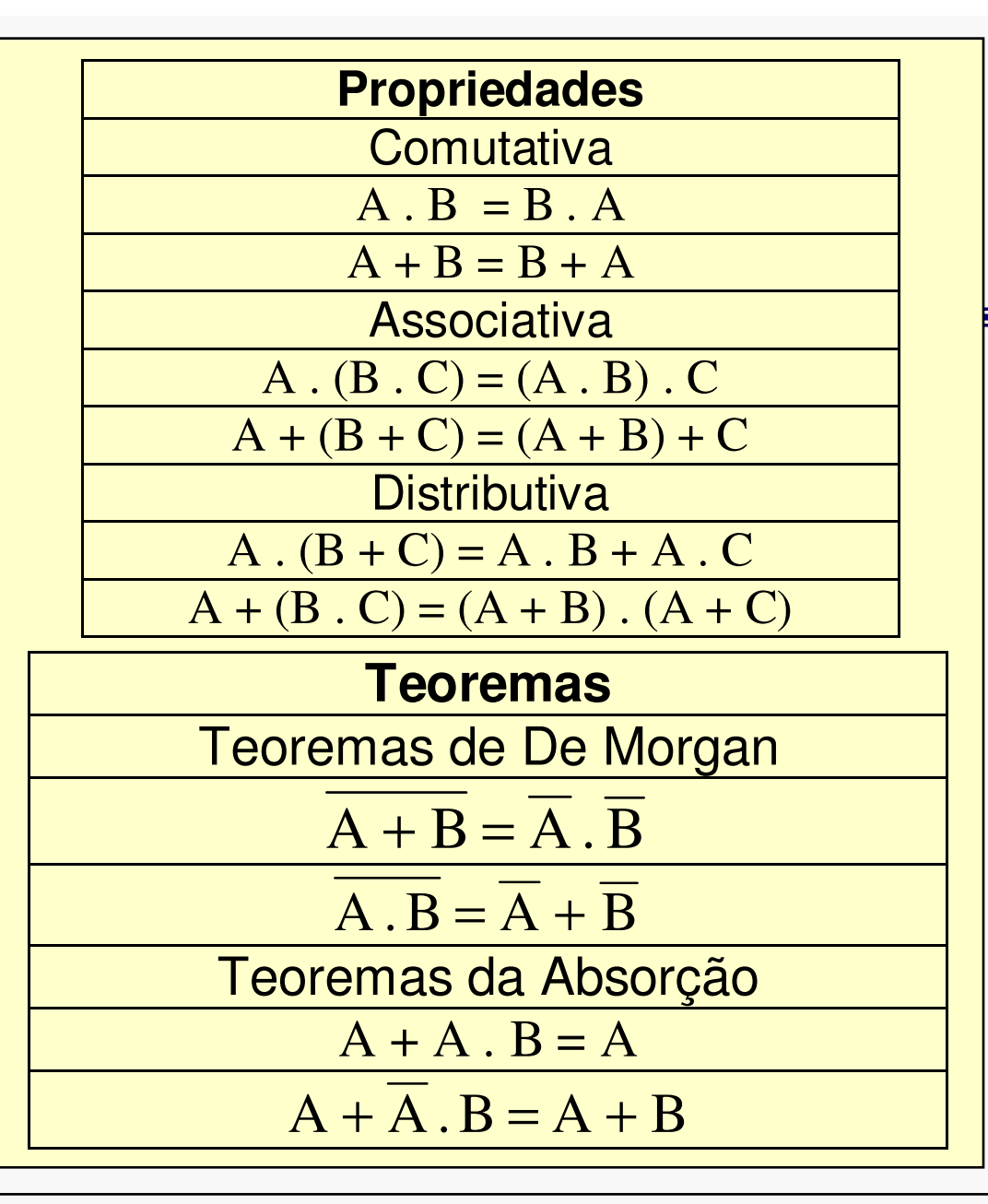

A simplificação também pode ser feita a partir do Mapa de Veitch-Karnaugh.

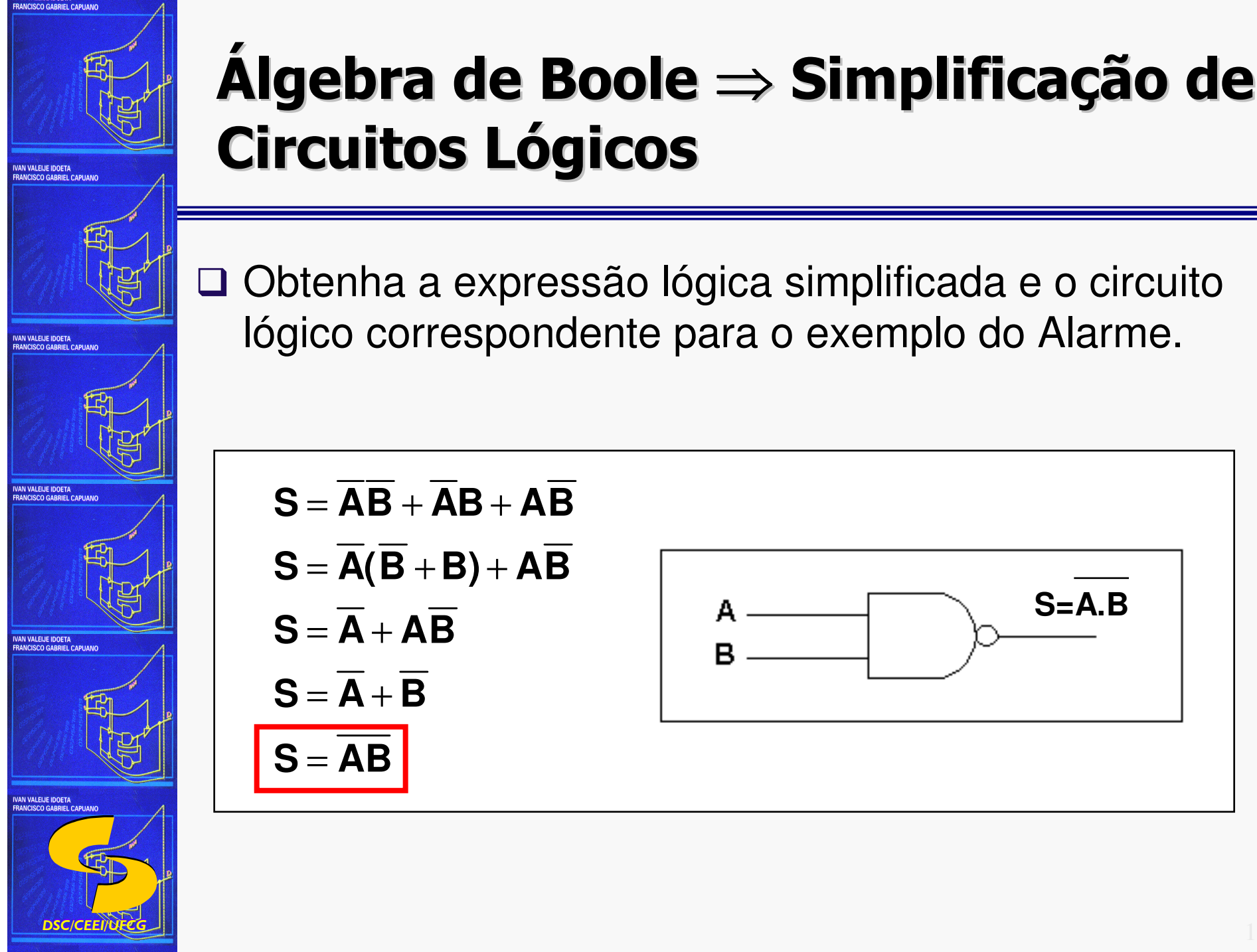

#### **Álgebra de Boole** <sup>⇒</sup> **Simplificação de Circuitos Lógicos**

Obtenha a expressão lógica simplificada e o circuito lógico correspondente para o exemplo do Alarme.

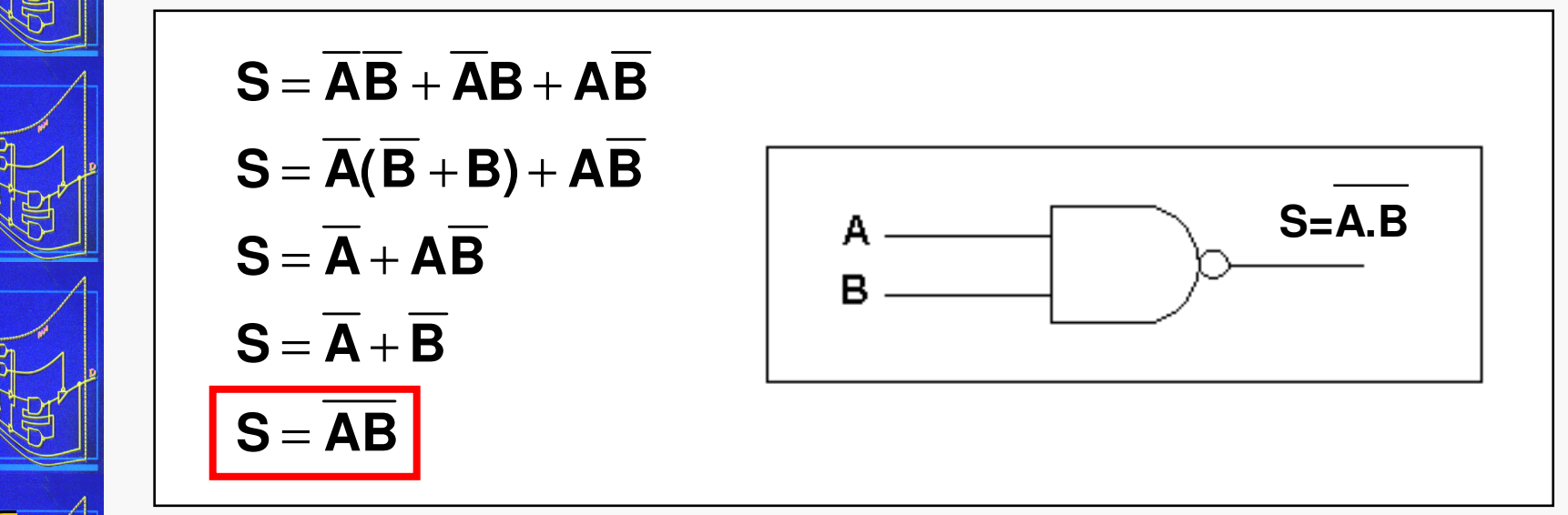

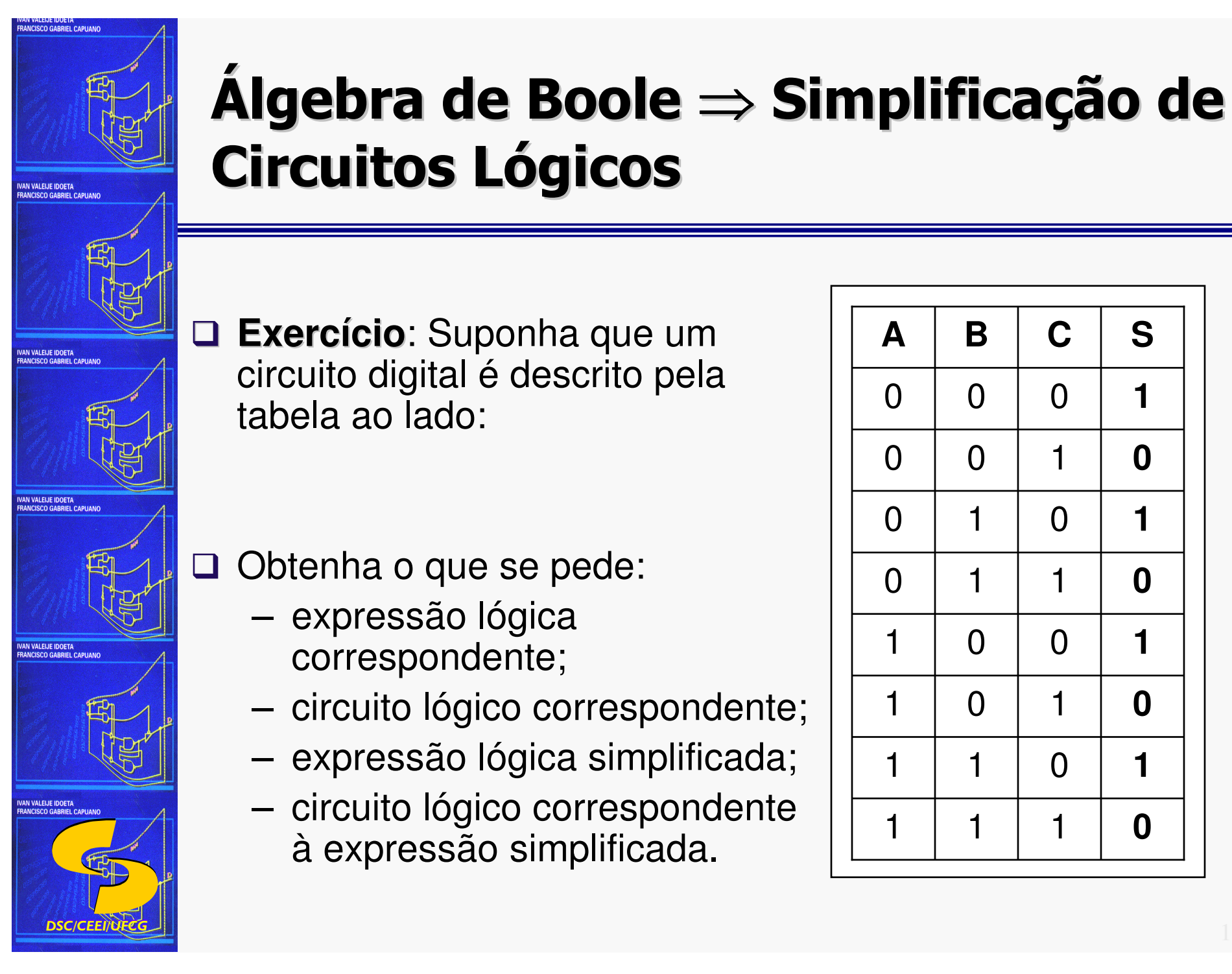

#### **Álgebra de Boole** <sup>⇒</sup> **Simplificação de Circuitos Lógicos**

 **Exercício**: Suponha que um circuito digital é descrito pela tabela ao lado:

- Obtenha o que se pede:
	- expressão lógica correspondente;
	- circuito lógico correspondente;
	- expressão lógica simplificada;
	- circuito lógico correspondente <sup>à</sup> expressão simplificada. <sup>1</sup>

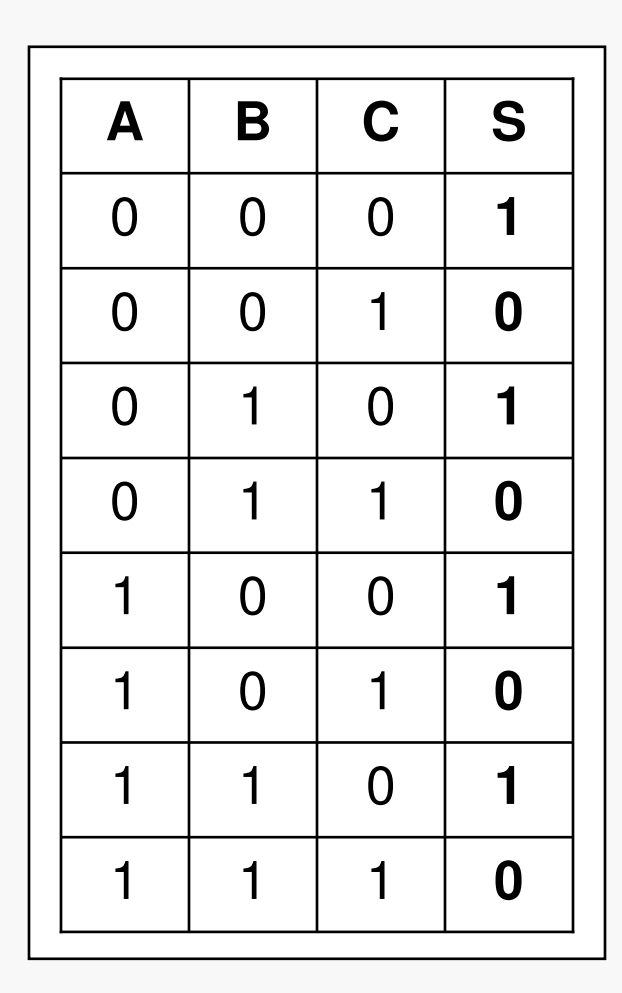

#### **Álgebra de Boole** <sup>⇒</sup> **Simplificação de Circuitos Lógicos**

 $\Box$  S = ABC + ABC + ABC + ABC

 $S = AC + AC$ 

 $\Box$  S = C

(Este resultado pode ser observado diretamente na tabela-verdade)

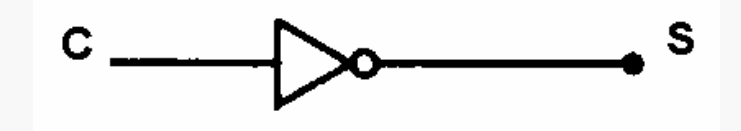

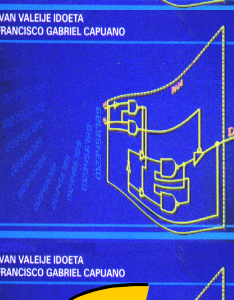

**TISCO GARRIEL CAPITANO** 

**VAN VALEIJE IDOETA RANCISCO CARRIEL CARLIAL** 

VAN VALEIJE IDOETA<br>RANCISCO GABRIEL CAPUAN

.<br>AN VALEIJE IDOETA<br>RANCISCO GARRIFI, CAPIJANO

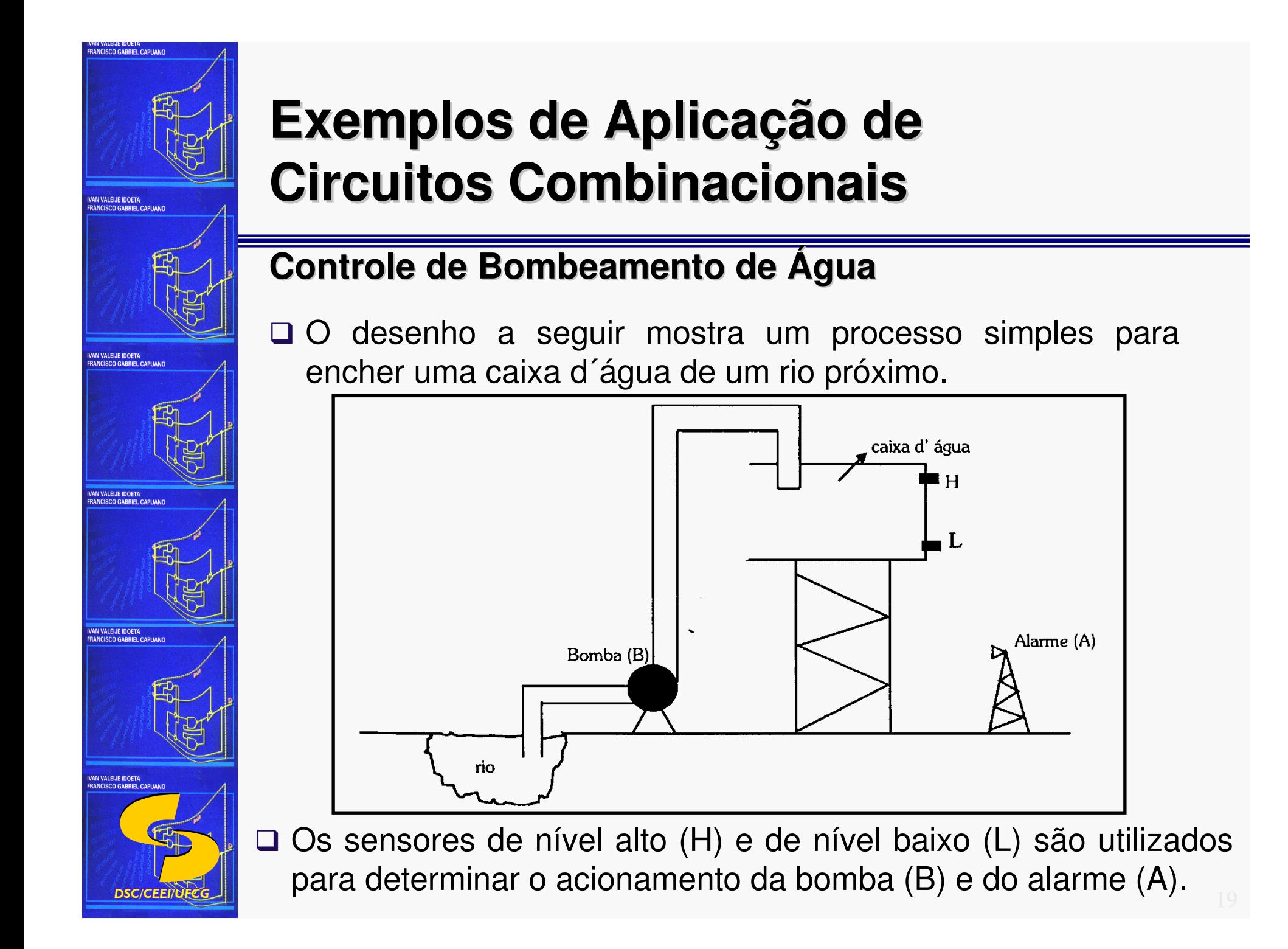

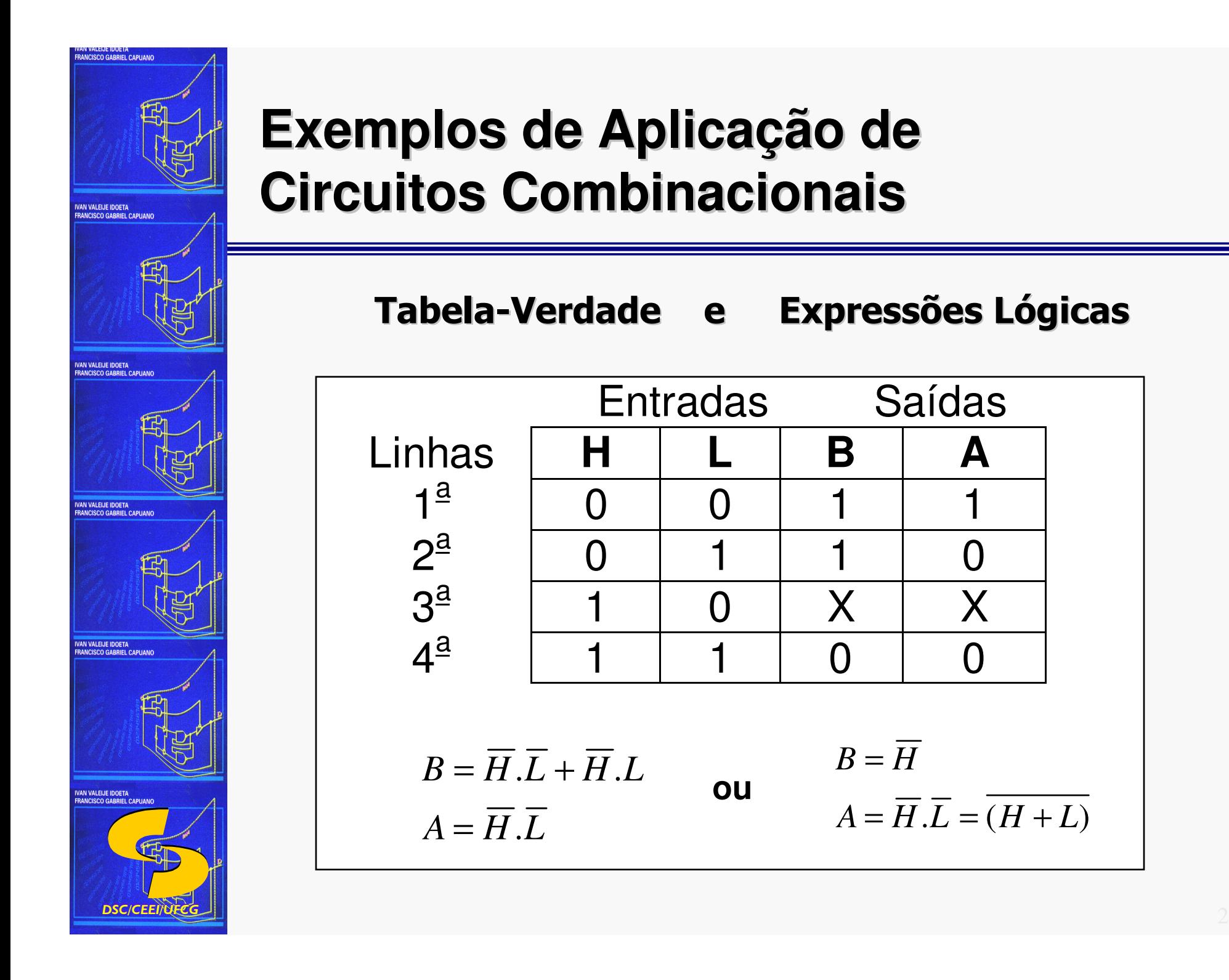

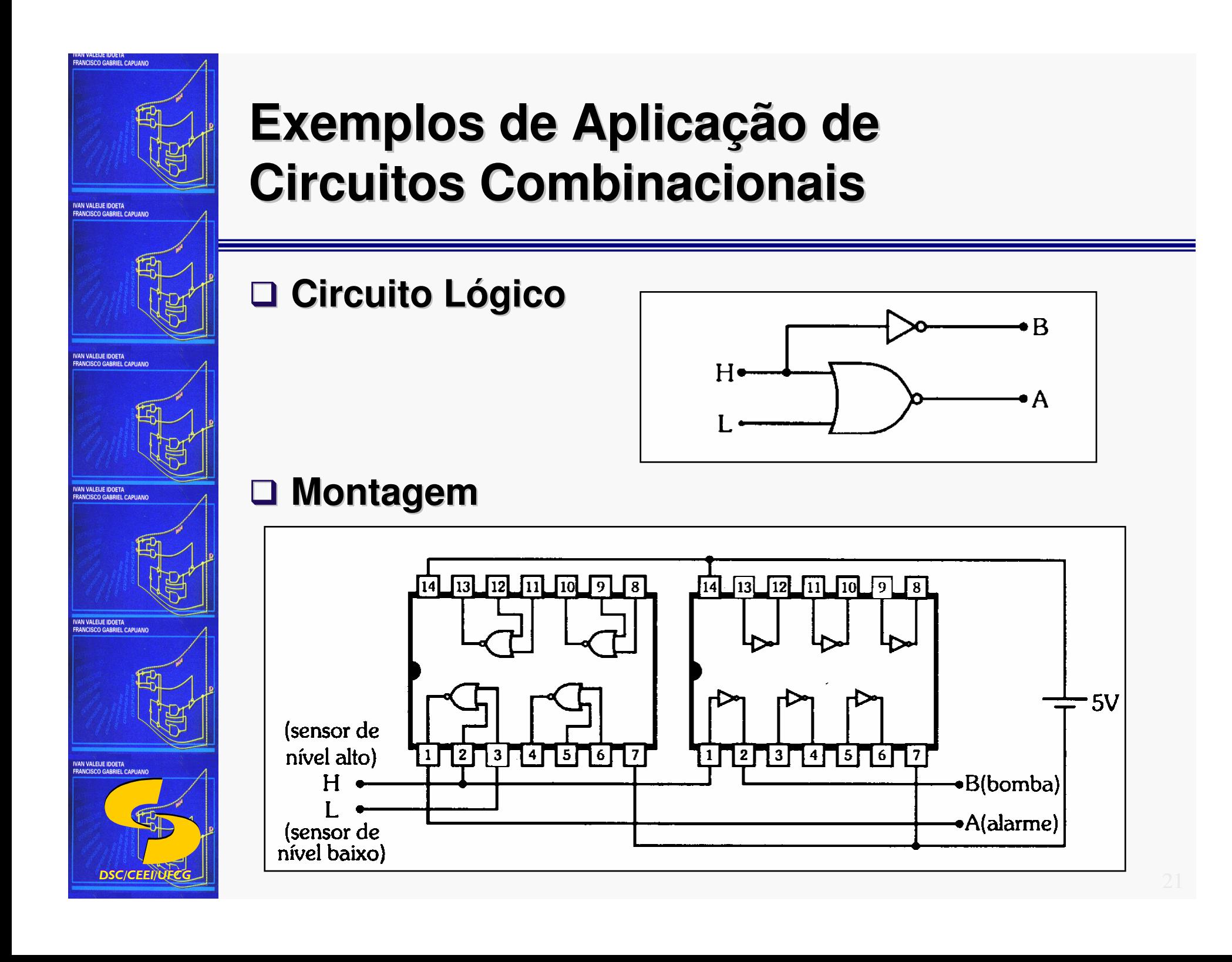

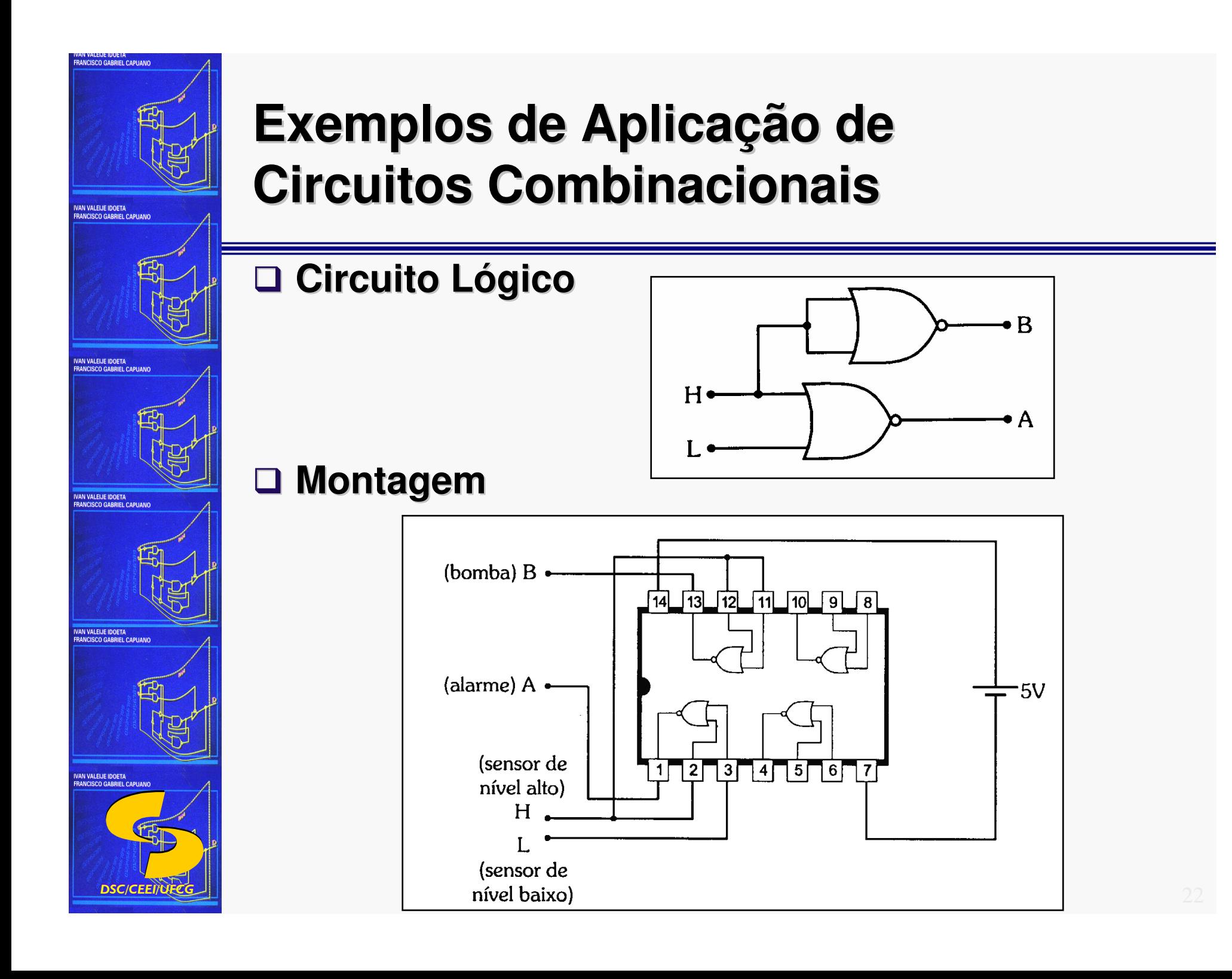

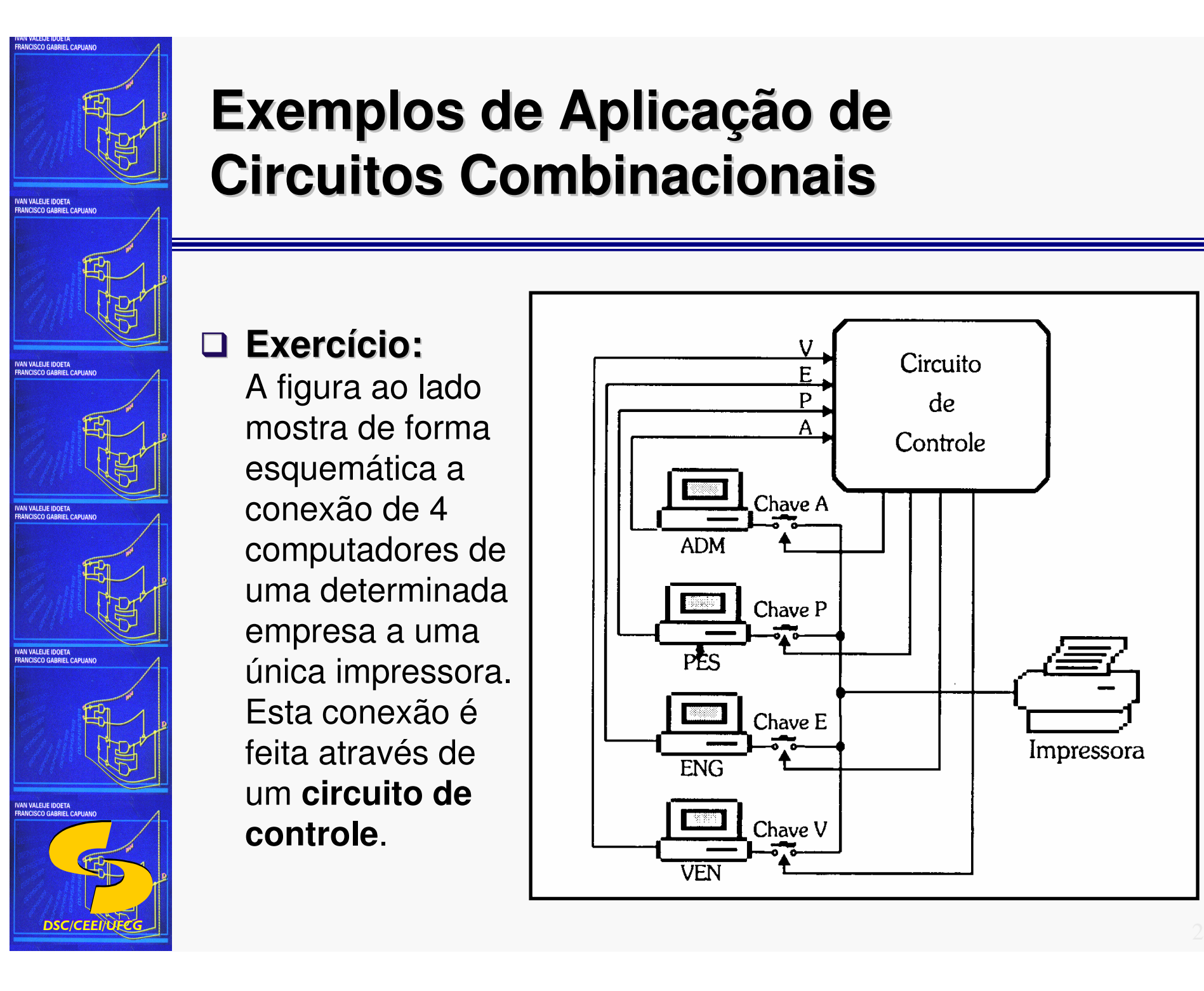

#### **Exemplos de Aplicação de Circuitos Combinacionais**

 **Exercício:** A figura ao lado mostra de forma esquemática a conexão de 4 computadores de uma determinada empresa a uma única impressora. Esta conexão é feita através de um **circuito de controle**.

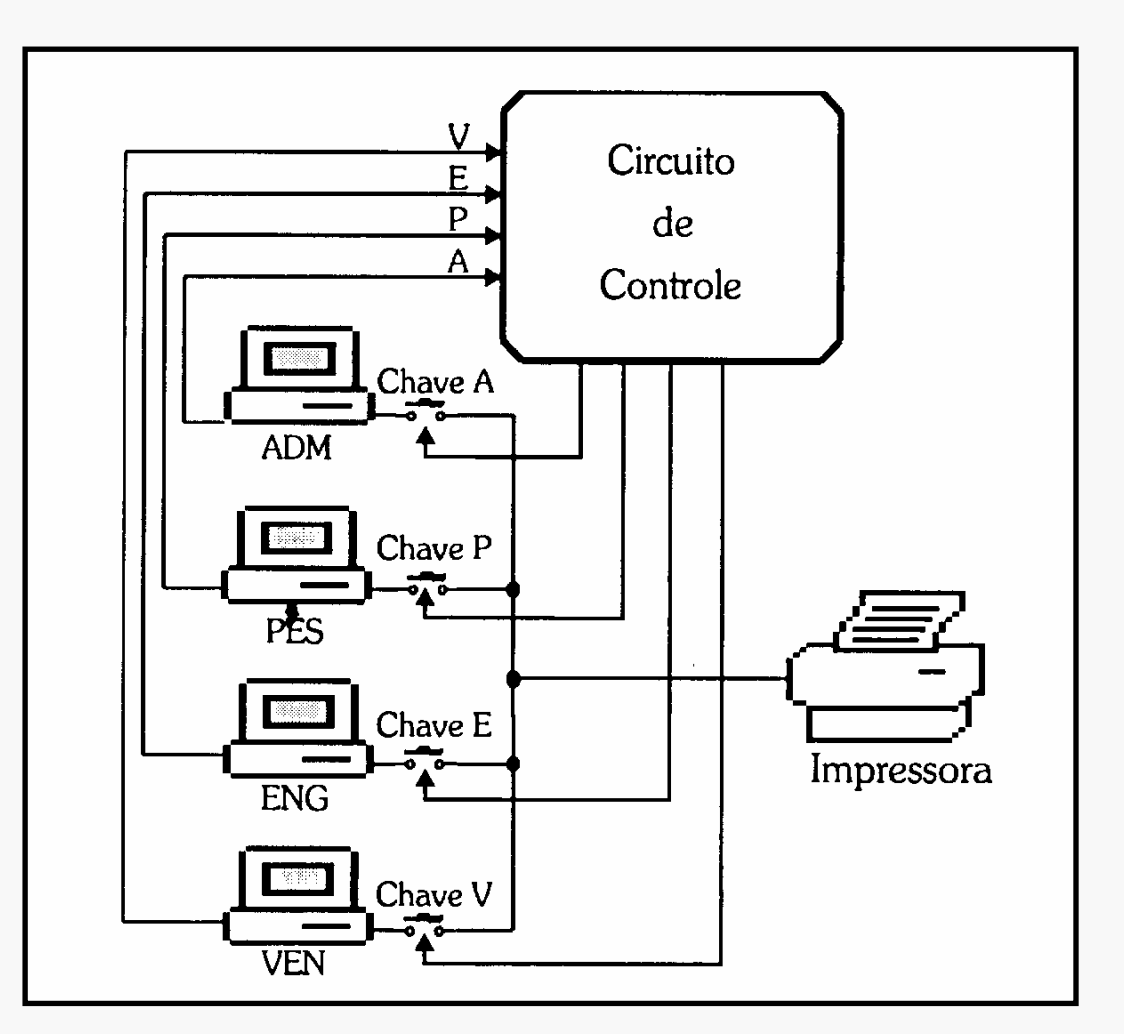

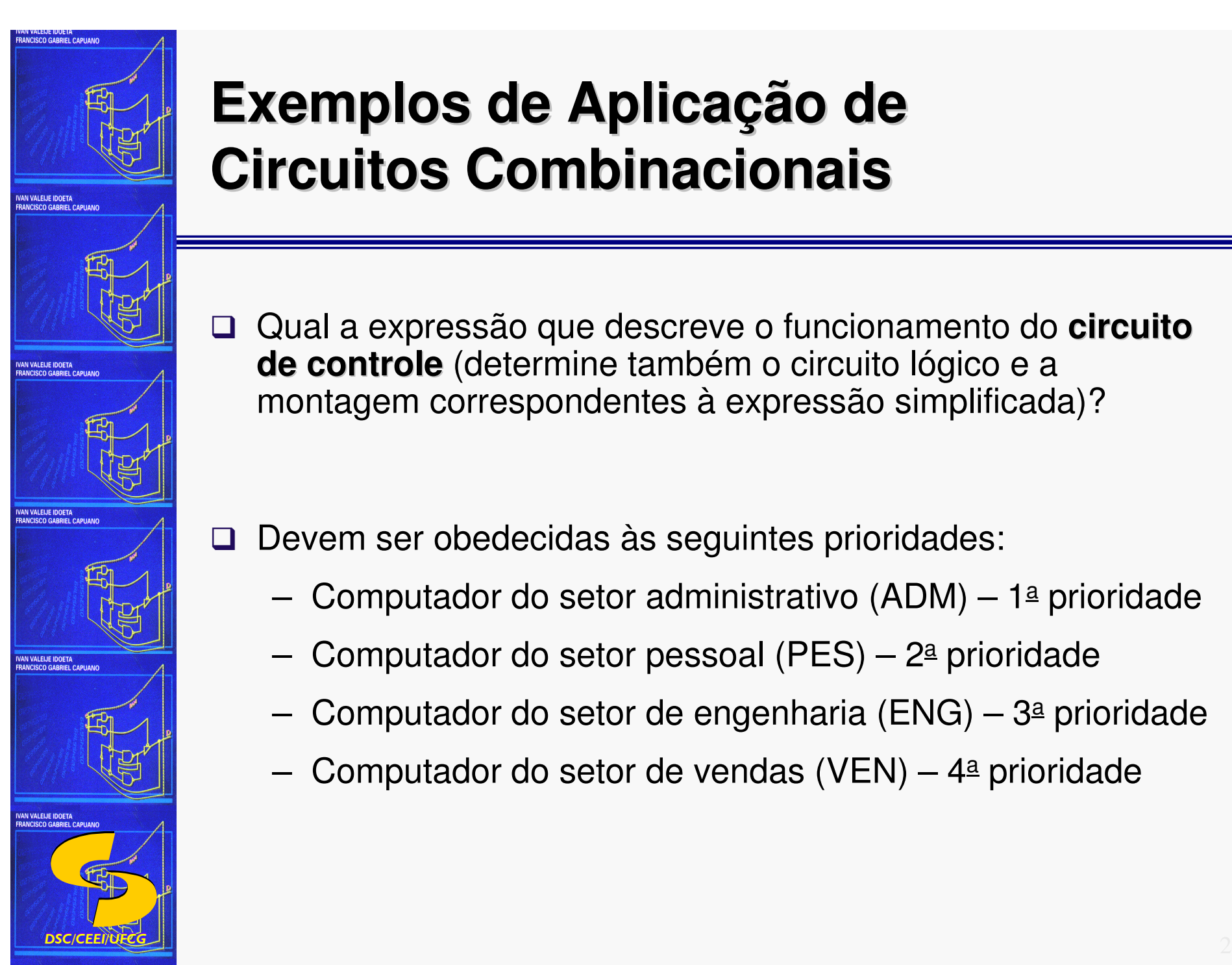

### **Exemplos de Aplicação de Circuitos Combinacionais**

- $\Box$  Qual a expressão que descreve o funcionamento do **circuito de controle** (determine também o circuito lógico e a montagem correspondentes à expressão simplificada)?
- **□ Devem ser obedecidas às seguintes prioridades:** 
	- –Computador do setor administrativo (ADM) – <sup>1</sup><sup>a</sup> prioridade
	- –Computador do setor pessoal (PES) – <sup>2</sup><sup>a</sup> prioridade
	- –Computador do setor de engenharia (ENG) – 3<sup>a</sup> prioridade
	- –Computador do setor de vendas (VEN) – <sup>4</sup><sup>a</sup> prioridade